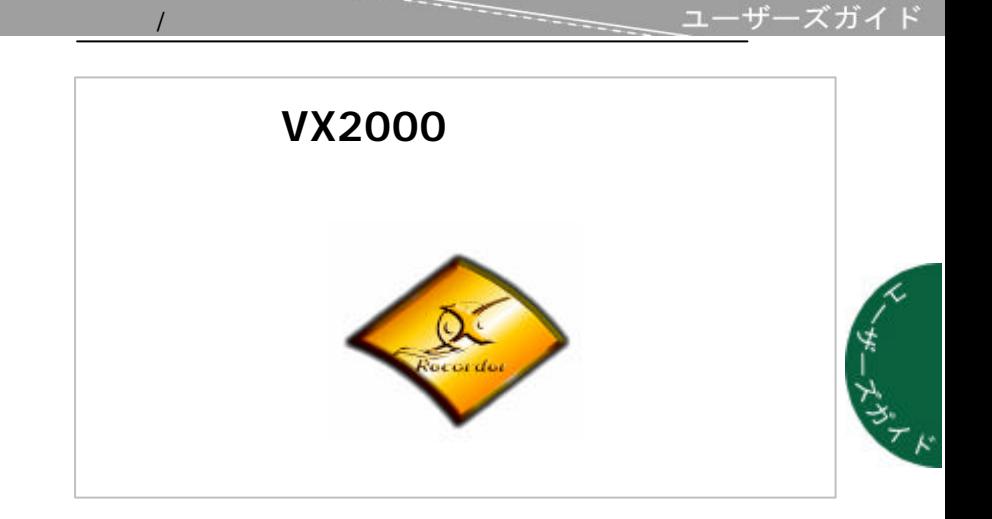

Copyright © 1999 by AOpen Inc. 事前 書面での許諾 ることなく 電子的 機械的 磁気 光学 化学

AOpen Inc. 保証条項をするものではなく 保証 特定目的 する商品適格性 適合

 $\Gamma$ 

 $\Gamma$ 

ユーゼーズガイド

# FC CE CN625

# **FCC** 15 **B**  $\text{FCC}$  and  $\text{FCC}$  and

 $ON$  OFF  $ICF$ 

- $1.$  $2.$  $3.$
- $4.$

 $2:$ 

注意事項 1:

ユーザーズガイド

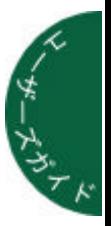

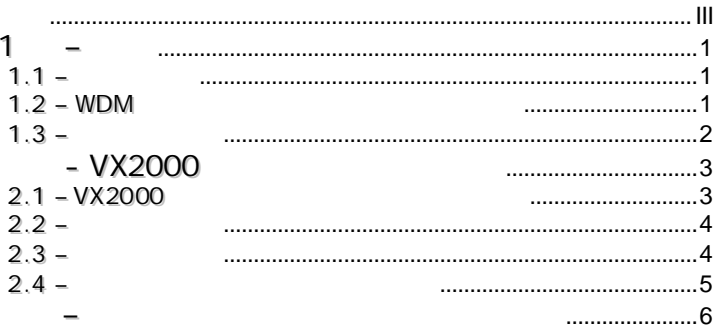

├─────── ユーザーズガイド

## **1 –**

AOpen Video Station VX2000

#### $(USB2.0)$

#### $1.1 -$

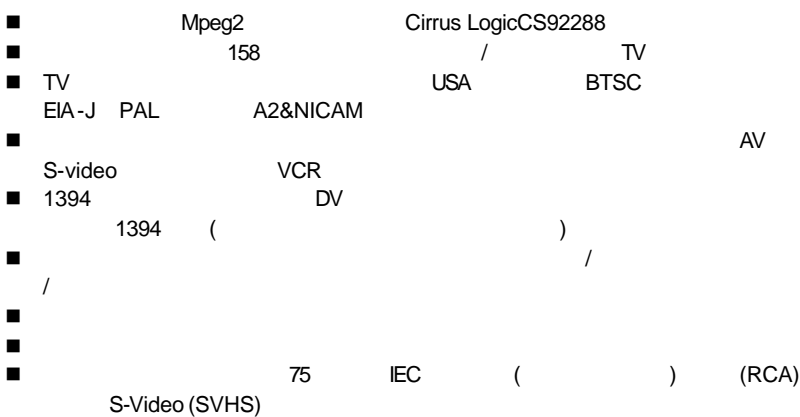

## **1..2 – WDM**

- $\blacksquare$  Windows ME
- $\blacksquare$  Windows 2000
- Windows XP

ユーザーズガイド

 $\overline{k}$ 

# $1.3 -$

 $1 -$ 

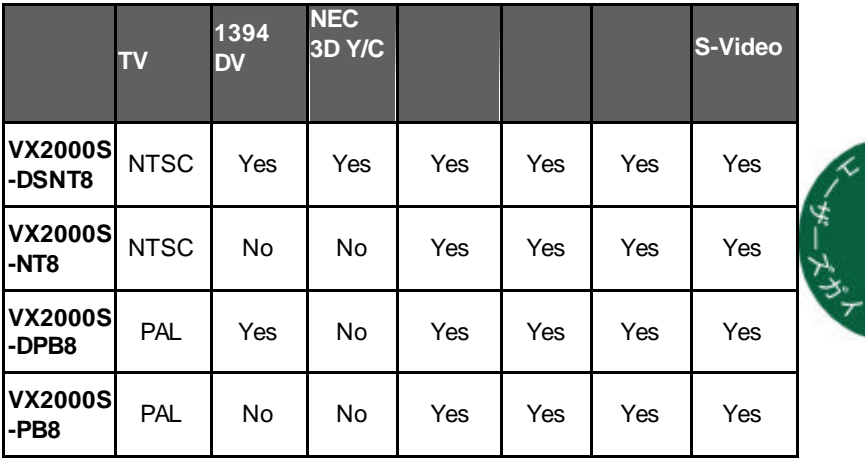

- VX2000 ユーザーズガイド

**- VX2000**

### **2..1 – VX2000**

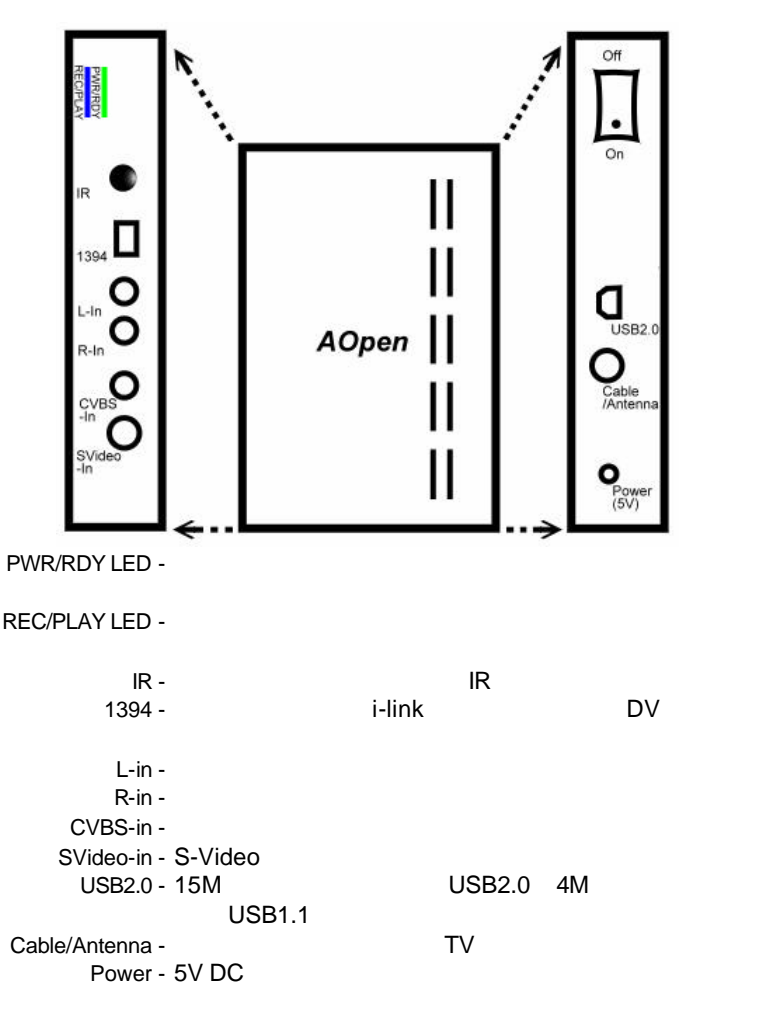

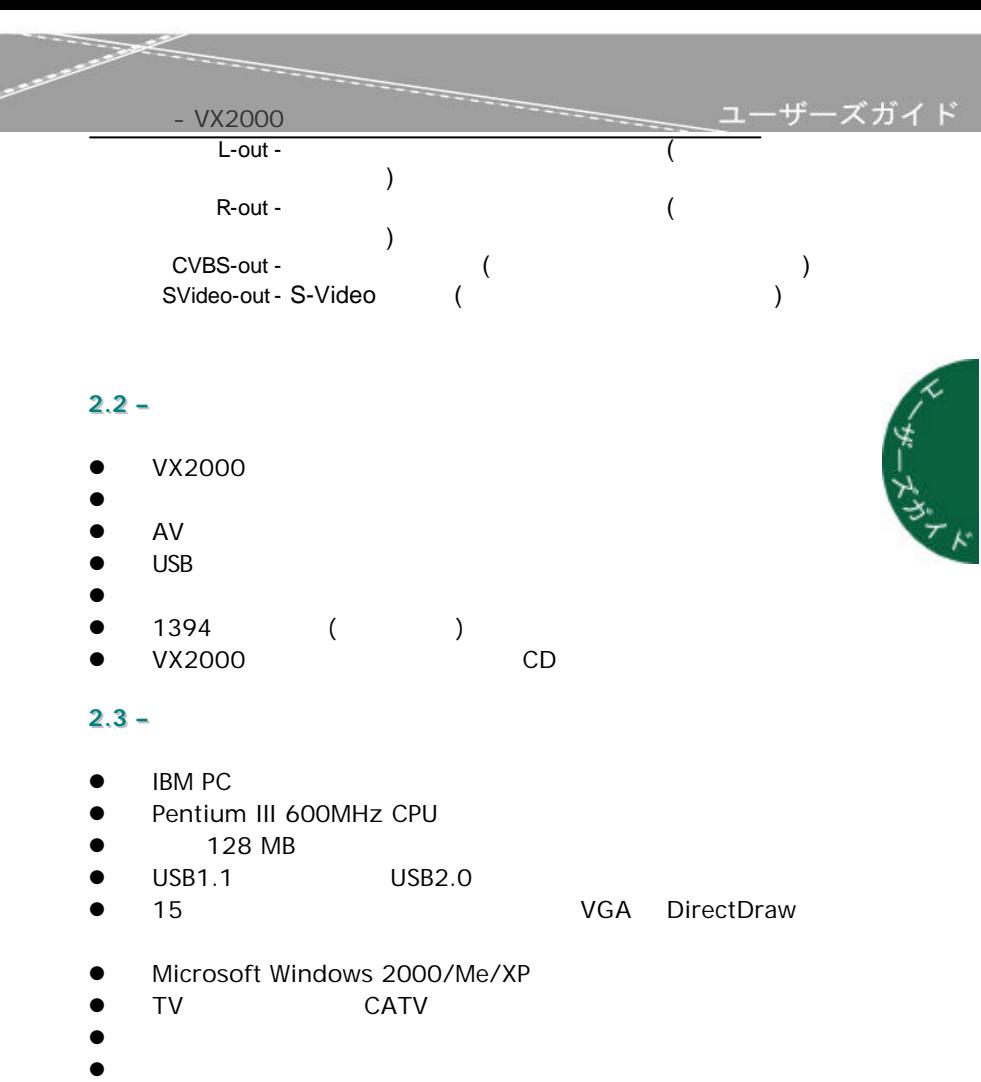

 $\bullet$  CD-ROM

- VX2000 \_\_\_ ユーザーズガイド

#### $2.4 -$

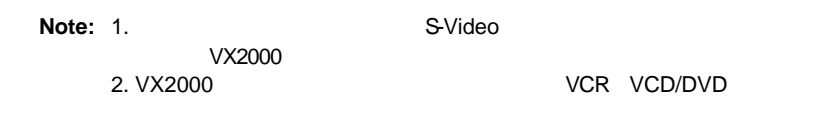

 $\frac{0}{0}$ а o Ш

- **1.** ? ? ????? /?????? ? VX2000? ? ? ????? AV/S video/1394? ? ? ? ? ? ? ? ? ?
- **2.** TV??? ? ? TV???????? ? VX2000? ? ? ? ? ?
- **3.** ? ? ????????? ? VX2000? ??? ??? AC????? ? ? ? ? ? ; USB???? ? VX2000? ??? ???? ? ? ? ? ???? ? ? ? ? ? ? ?
- **4.** VX2000? ? ? ???? ? ? ? ?
- **5.** ? ? [? ? ? ?????? ]????????? ? ? ? ???? ? [??? ? ? ]? ???? ? ? ?
- **6.** ? ? ? ?????? ? ?????? ? ? ? ? ???? ??????? ? ??? ? ? ?

ユーザーズガイド – ?????? · ?????????

**–**

**Note: 1.**  $VX2000$  USB

**No. 2. Zero WSB2.0** 

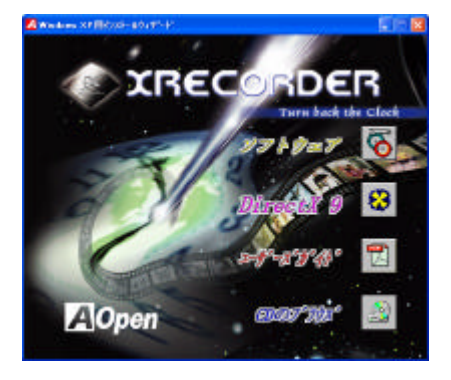

- 1. Windows VX2000 CD CD-ROM
- 2. [VX2000 **blue**]  $[$   $]$

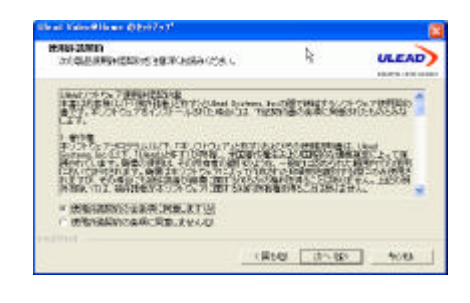

6

**3.** [ようこそ]ダイアログボックス [ ] クリックしてください

\*<br>|<br>|-

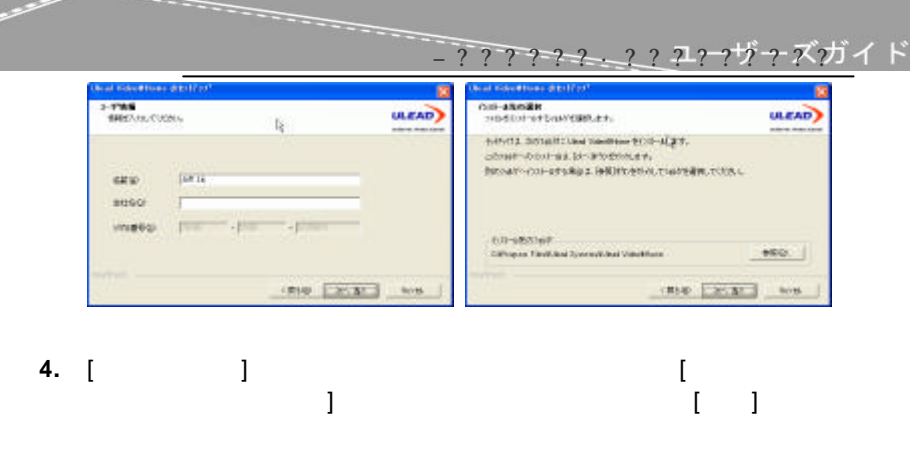

**5.** [ファイアコグボックス 2010年) ] クリックしてください **6.** 要求されれば [インストール 選択**]**ダイアログボックス インス  $[-1, 1, 1]$ 

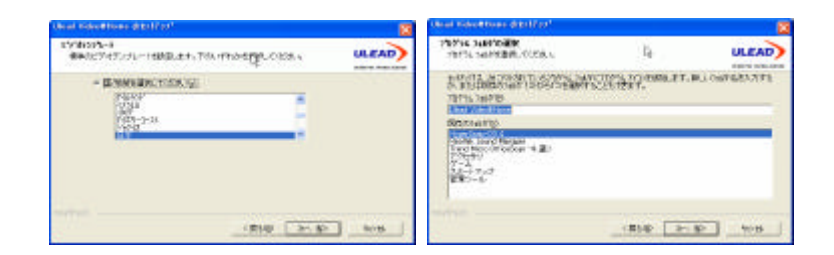

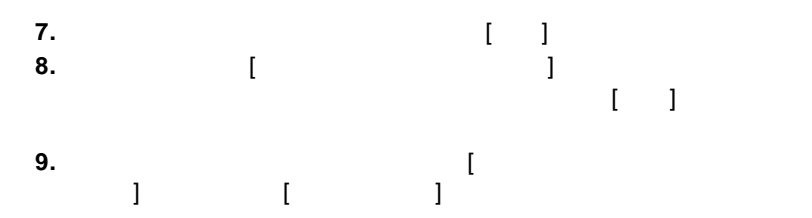

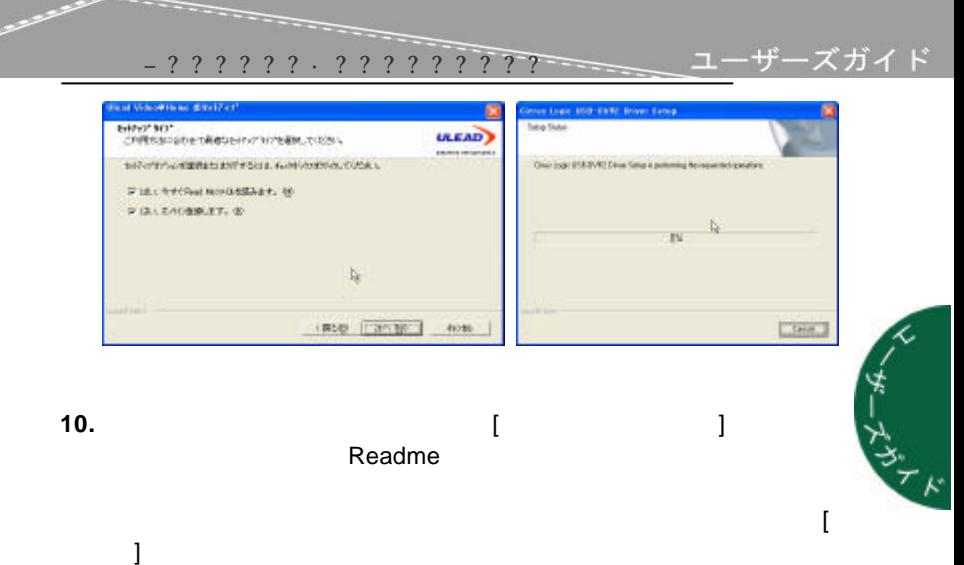

11. [Cirrus Logic USB-DVR2 Driver Setup]

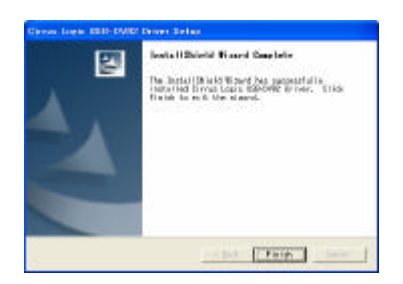

12. [InstallShield Wizard Complete] [**Finish**]